# Raft Slab Design Excel Sheet Free Pdf Books

[BOOKS] Raft Slab Design Excel Sheet PDF Books this is the book you are looking for, from the many other titlesof Raft Slab Design Excel Sheet PDF books, here is also available other sources of this Manual MetcalUser Guide

# Raft Slab Design Excel Sheet - Cdn.app.jackwills.com

Design Example With Step By Step Procedure And Isolated Footing Design Excel Sheet Spreadsheet Is Also Provided For Easy And Fast Calculation Learning Design With Examples Is Always The Best Method Of Learning Step By Step Procedure For Structural Design Of Isolated Footing Is, Spreadshe Apr 10th, 2024

# Raft Slab Design Excel Sheet - Reclaim.clubofrome.org

Raft Supercivilcd Com, R C Element Design Spreadsheet To Bs 8110, Collection Of Design Excel Sheets Engineering Feed, Excel® Design Sheets, Residential Footing Design Tmk Eng, Spread Sheet For Civil Engineers Part 2 Apele Designs, Beam Design Excel Sheet As Per Is 456 Best Photos Of, Raft Foundation Design Design Of Raft Foundation, Tn358 Mat ... Apr 10th, 2024

# Raft Slab Design Excel Sheet - Serpentinegallery.org

Design Raft Foundation Easily 3d, Isolated Footing Design Excel Sheet Pdfsdocuments2 Com, Ground And Foundations Spreadsheets, Download Isolated Foundation Design And Analysis Excel, Beam Design Excel Sheet As Per Is 456 Best Photos Of, Best Concrete Design Excel Spreadsheet, Excel Sheets Civil Engineering, Raft Foundation Design Foundation Ian 10th, 2024

#### Structural Raft Slab - Airfoam

Guide To Frost Protected Shallow Foundations Published By NAHB Research Center, Inc. This Insulation Serves To Further Protect The Building From Frost Heave By Raising Soil Temperature And The Frost Depth Around The Building. Units G15 G19 G22 G24 G29 G39 G46 Psi 3.6 5.8 7.3 8.3 10.9 15 18.6 KPa 25 40 50 57 75 10 128 Mar 2th, 2024

# Analytical Study Of Solid Flat Slab And Voided Slab Using ...

International Research Journal Of Engineering And Technology (IRJET) E-ISSN: 2395 -0056 Volume: Mar 9th. 2024

# Slab Dinner For One 21 Slab Dinner For Two 25 - Corky's BBQ

Phil's Paradise Club 8.49 Ham, Turkey, And Caramalized Bacon On Organic Wheat Bread With Havarti Cheese, Lettuce, Tomato And Honey Mustard. Phil's Original Ham Or Turkey 7.99 Our Smoked Ham Or Turkey On Organic Wheat Bread With Havarti Cheese, Lettuce, Tomato And Honey Mustard. Phil's Apr 12th, 2024

## Slab Allocators In The Linux Kernel: SLAB, SLOB, SLUB

Oct 03, 2014 · Allocator In Linux • PAGE\_SIZE (4k) Basic Allocation Unit Via Page Allocator. • Allows Fractional Allocation. Frequently Needed For Small Objects That The Kernel Allocates F.e. For Network Descriptors. • Slab Allocation Is Very Performance Sensitive. • Caching. • All O May 2th, 2024

#### **Slab Design Excel Sheet**

Combined Footing Design Concrete Tunnel Design Checklist For Painting Works ... Autocad, This Two Way Slab Design Spreadsheet Is Designed To Is 456 2000 Code Indian Standard This Slab Design Excel Spreadsheet Is Produced And Shared By Shankar Tayala A 3rd Year Student Of School Of Infrastructure Iit, 3 ... May 3th,

# **Two Way Slab Design Excel Sheet**

Two Way Slab Design Spreadsheet To Is 456 2000. R C Element Design Spreadsheet To Bs 8110. Design Of A Two Way Rcc Slab The Nation Builders. Collection Of Civil Engineering Design Spreadsheet. Two Way Slab Design Excel Sheet Mechanical Engineering. Two Way Slab Design Spreadsheet To Aci. Spreadsheet Design Of Two Way Slabs By Coefficient Method. Jan 8th, 2024

#### Slab Design Excel Sheet As Per Is 456 Free Download

Slab Design Excel Sheet As Per Is 456 Free Download One Way Slab Design Excel Sheet As Per Is 456 Free Download. Ground Land Beaming Template (Editable Excel) Editable Excel Log Template, CPT Registry Template, Spt Log Template, Excel, Land Log Sheet Template Technology Technology - PowerPoint PresentationApplication, Advantages, Limitation, Technology Method Trenchless, Investigations ... Mar 6th, 2024

# **Excel Flat Slab Design Example**

Design Of Concrete, Example 2 Design The Roof Slab Beam And Column Of House, Punching Shear Calculation Spreadsheet Reinforcement, Appendix C Sample Design Calculations Fema Gov, Flat Slab Construction Reinforced Concrete Flat Slab Design, Ec2 Tools ... May 12th, 2024

# Flat Slab Design Excel - Yearbook2017.psg.fr

Spreadsheet Combined Footing Foundation Analysis And Design Dome Design Isolated Footing 3 Hinged Arch Design Circular Beam Slender Column Bi Axial Column Deflection Calculation, Reinforced Flat Slab Design Excel Sheet By Admin 0 Comment Apr 5th, 2024

# **Example Raft Foundation Design Eurocode - Bing**

Of Pile Foundations, Where The Applied Loads Provoke Shear Strains In The ... Related Searches Raft Foundation Design Example Raft Foundation Design PDF Raft Foundation Design Software Raft Foundation Design Calculation Raft Foundation Design Slab Raft Foundation Design Spreadsheet Concrete Foundation Design Examples Machine Foundation Design ... May 7th, 2024

#### **Design Of Mat/Raft Foundation - FALMATASABA**

• Mat Or Raft Foundation Is A Large Concrete Slab Supporting Several Columns In Two Or More Rows. • It Is Used Where The Supporting Soil Has Low Bearing Capacity. • The Bearing Capacity Increased By Combining All In Apr 3th, 2024

#### **ANALYSIS AND DESIGN OF RAFT FONDATION**

Analysis And Design. For Foundations Of Such High Rise Building, Normally Raft Foundation, Pile Foundation Or Piled-raft Foundation Are Used. The Raft Will Be Used For Economical Consideration. The Raft Foundation Is A Kind Of Feb 12th, 2024

# **Circular Raft Foundation Design Example**

'VSL Post Tensioning Strand Systems Post Tension April 28th, 2018 - Vietcombank Tower Design Supply And Installation Of 55 000m² Of VSL Post Tensioned Slabs Vietnam 2014 Read More' 'CRAFTUNIQUE CRAFTWARE APRIL 26TH, 2018 - OVERVIEW Apr 4th, 2024

# **Structural Design Of Raft Foundation**

Page | 2 Acknowledgment: After Completing This Special Project In Design Of Raft Foundation For The Course Of Design Of Reinforced Concrete Structures Jan 12th, 2024

# Structural Design Of Raft Foundation Sefindia

Improving The Bearing Capacity Of Footing On Soft Clay. Effect Of Buoyancy On Stitched Raft Of SpringerLink. Mat Foundation Design Spreadsheet Pdfsdocuments Com. Quarterly Journals ISSE. Ringwall Design Internet Forum Computer Virus. Design Of Pile Cap Excel Sheet Online CivilForum. 360R 10 Guide To Design Of Slabs On Ground. May 6th, 2024

#### **DESIGN PRINCIPLES AND CALCULATIONS -SLAB DESIGN**

Hambro Slab Capacity Is Determined For Two Basic Loading Arrangements: A) Uniform Dead And Live Load Extending In All Directions, And B) A "standard" Concentrated Live Load, Applied Anywhere, Together With The Slab Dead Loads. It Is Important To Remember That The Live Load Arrangements Of A) And B) Do Not Occur Simultaneously. Mar 2th, 2024

# REINFORCED CONCRETE DESIGN 1 Design Of Slab ...

Design Of Slab (Examples And Tutorials) By Sharifah Maszura Syed Mohsin Example 2: Continuous One Way Sl Apr 4th, 2024

# Two-Way Slab With Beams Design And Detailing (CAC Design ...

Design Of Concrete Structures (CSA A23.3-14) Reference CAC Concrete Design Handbook, 4th Edition, Cement Association Of Canada Notes On ACI 318-11 Building Code Requirements For Structural Concrete, Twelfth Edition, 2013 Portland Cement Association Design Data Floor-t Feb 2th, 2024

# **Concrete One-Way Slab - Steel Design | Concrete Design**

Simply Supported One-way Slab The First Example Is A Simply Supported Concrete Slab Spanning 4.8m, Supporting A Superimposed Dead Load (finishes) Of 0.5kPa And ... Note That This Design Is Of A 1000mm Wide Slab Strip. The Span Type Is "S" Representing A Simply Supported Span, With The Span Length As 4800mm. ... Feb 7th, 2024

#### Learn Excel In Hindi Basic To Advanced Excel Excel

Mock Paper P7 Int, 64 Study Guide Answers, Answers To Chemistry Addison Wesley Review Questions, 5090 Biology Xtremepapers, Adventurers Club Builders Workbook, Answers To Dave Ramsey Chapter 5 Test C, Ap Biology Practice Test 2013 Answer Key, 97 Ford Expedition Owners Manual, Aiwa Av X100 User Guide, 2012 Mathcounts State Sprint Round Solutions ... May 2th, 2024

### MS Excel - Install MS Excel - Introduction Excel Formulas ...

MS Excel - Formulas MS Excel - Shortcuts MS Excel - Sorting MS Excel - If Statement MS Excel - Drop Down MS Excel - Links MS Excel - Viewer Contact Us Excel Formulas A Forumla Is Nothing More Than An Equation That You Write Up. In Excel A Typical Formula Might Contain Cells, Constants, And Even Functions. H Apr 2th, 2024

# MO-200: Microsoft Excel (Excel And Excel 2019) - Skills ...

MO-200: Microsoft Excel (Excel And Excel 2019) – Skills Measured Manage Worksheets And Workbooks (10-15%) Import Data Into Workbooks Import Data From .txt Files Import Data From .csv Files Navigate Within Workbooks Search For Data Within A Workbook Navigate To Named Cells, Rang Mar 12th, 2024

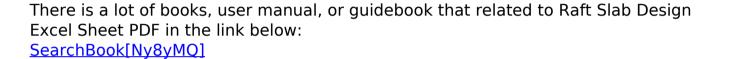